# MPS User's Guide

⊕

You are viewing documentation of MPS 2018.3, which is not the most recently released version of MPS. Please refer to the [documentation page](https://www.jetbrains.com/mps/learn/) to choose the latest MPS version.

## MPS User Guide for Language **Designers**

#### **[Credits](https://confluence.jetbrains.com/display/MPSD20183/Credits)**

Welcome to MPS. This User Guide is a complete reference documentation to MPS and it will navigate you through the many concepts and usage patterns that MPS offers and will give you a hand whenever you need to know more details about any particular aspect of the system.

#### Beginner's Fast Track to MPS

Here's our offer for new comers: Try our [Fast Track to MPS](https://confluence.jetbrains.com/display/MPSD20183/Fast+Track+to+MPS) tutorial, which was designed specifically for IT professionals, who are completely new to MPS and prefer a guided tour through the MPS landscape. You will walk the beaten path one step at a time, following clear marks that show you where to go next. The information is structured so that you progress from simpler concepts to the more involved ones and at the end of the journey you'll understand MPS and will be able to use it effectively on your projects. Then you can come to this User Guide for more detailed and structured information.

### Other useful documentation sources

- [An on-line variant of the MPS help](https://www.jetbrains.com/help/mps/2018.3/mps.html) ⊕ - help, which shows context-sensitive help information when you hit the F1 key
	- The [MPS screen-casts](https://confluence.jetbrains.com/display/MPSD20183/MPS+screen-casts) page an organised collection of educational videos related to MPS
	- [Publications](https://www.jetbrains.com/mps/publications/) a chronologically ordered list of related academic publications
	- [Educational resources](https://www.jetbrains.com/mps/documentation/) a collection related books, articles, studies and tutorials

### A PDF version of the User Guide

For your convenience, you can also view t G) he [user guide in PDF](http://resources.jetbrains.com/storage/products/mps/docs/MPS20183Documentation-2018-12-17.pdf) created by [Marco](http://www.mar9000.org/) [Lombardo.](http://www.mar9000.org/)

### Topics

- 1. Fundamental knowledge a high-level overview of the basic notions
	- [Basic notions of MPS: nodes,](https://confluence.jetbrains.com/display/MPSD20183/Basic+notions) [concepts, and languages](https://confluence.jetbrains.com/display/MPSD20183/Basic+notions)
	- **[Glossary](https://confluence.jetbrains.com/display/MPSD20183/Glossary)**
	- $\bullet$ [FAQ](https://confluence.jetbrains.com/display/MPSD20183/FAQ)
	- [MPS project structure](https://confluence.jetbrains.com/display/MPSD20183/MPS+project+structure)
	- [Copyrights](https://confluence.jetbrains.com/display/MPSD20183/Copyrights)
	- [Contributing to JetBrains MPS](https://confluence.jetbrains.com/display/MPS/Contributing+to+JetBrains+MPS+Project) guidelines for MPS contributors and developers on how to get around the MPS source code
	- [Language repository](https://confluence.jetbrains.com/display/MPS/MPS+Languages+Repository) find out more about languages that are available for use in MPS, both by JetBrains and external vendors
- 2. Using MPS get familiar with the interface through which you'll communicate with MPS
	- $\bullet$ [The first run](https://youtu.be/9JipsZTclsw) - essential information for total beginners into how MPS is organised, how it works and how users are supposed to interact with it.
	- [Commanding the editor](https://confluence.jetbrains.com/display/MPSD20183/Commanding+the+editor)
	- [Default keymap reference](https://confluence.jetbrains.com/display/MPSD20183/Default+Keymap+Reference)
	- [IDE configuration](https://confluence.jetbrains.com/display/MPSD20183/IDE+configuration)
	- [How to install language plugins](https://confluence.jetbrains.com/display/MPSD20183/How+to+install+language+plugins)
	- [MPS Java compatibility](https://confluence.jetbrains.com/display/MPSD20183/MPS+Java+compatibility)
	- [Getting the dependencies right](https://confluence.jetbrains.com/display/MPSD20183/Getting+the+dependencies+right)
	- [Resolving difficulties, understanding](https://confluence.jetbrains.com/display/MPSD20183/Finding+your+way+out) [reported errors](https://confluence.jetbrains.com/display/MPSD20183/Finding+your+way+out) - tips to help you find your way out when you get stuck somewhere.
	- [Version control notes](https://confluence.jetbrains.com/display/MPSD20183/Version+Control)
	- [Using the debugger](https://confluence.jetbrains.com/display/MPSD20183/Using+MPS+Debugger) • [Console](https://confluence.jetbrains.com/display/MPSD20183/Console)
- 3. Language definition defining a language involves specifying several aspects, each of which codifies some part of the language the allowed AST structure, the appearance on the screen, type-system rules, etc.

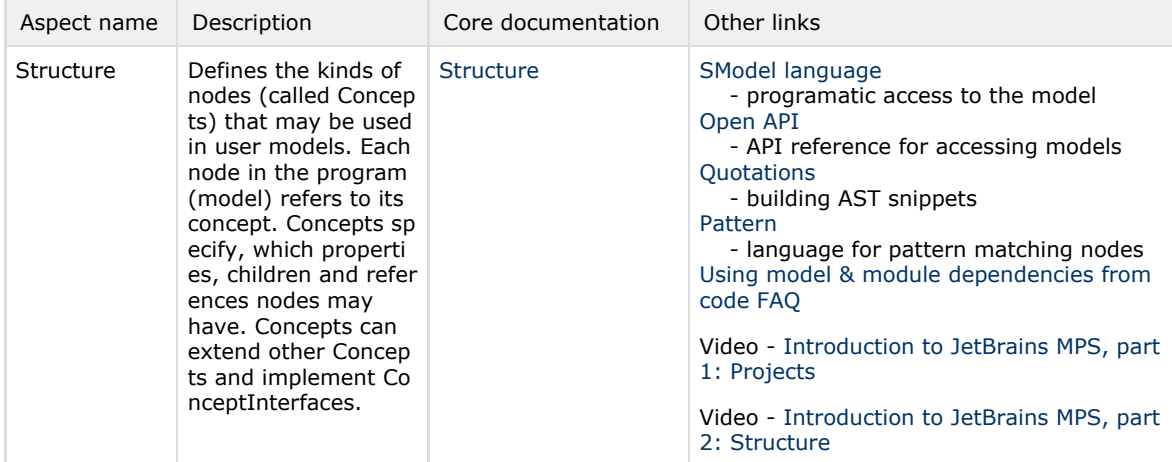

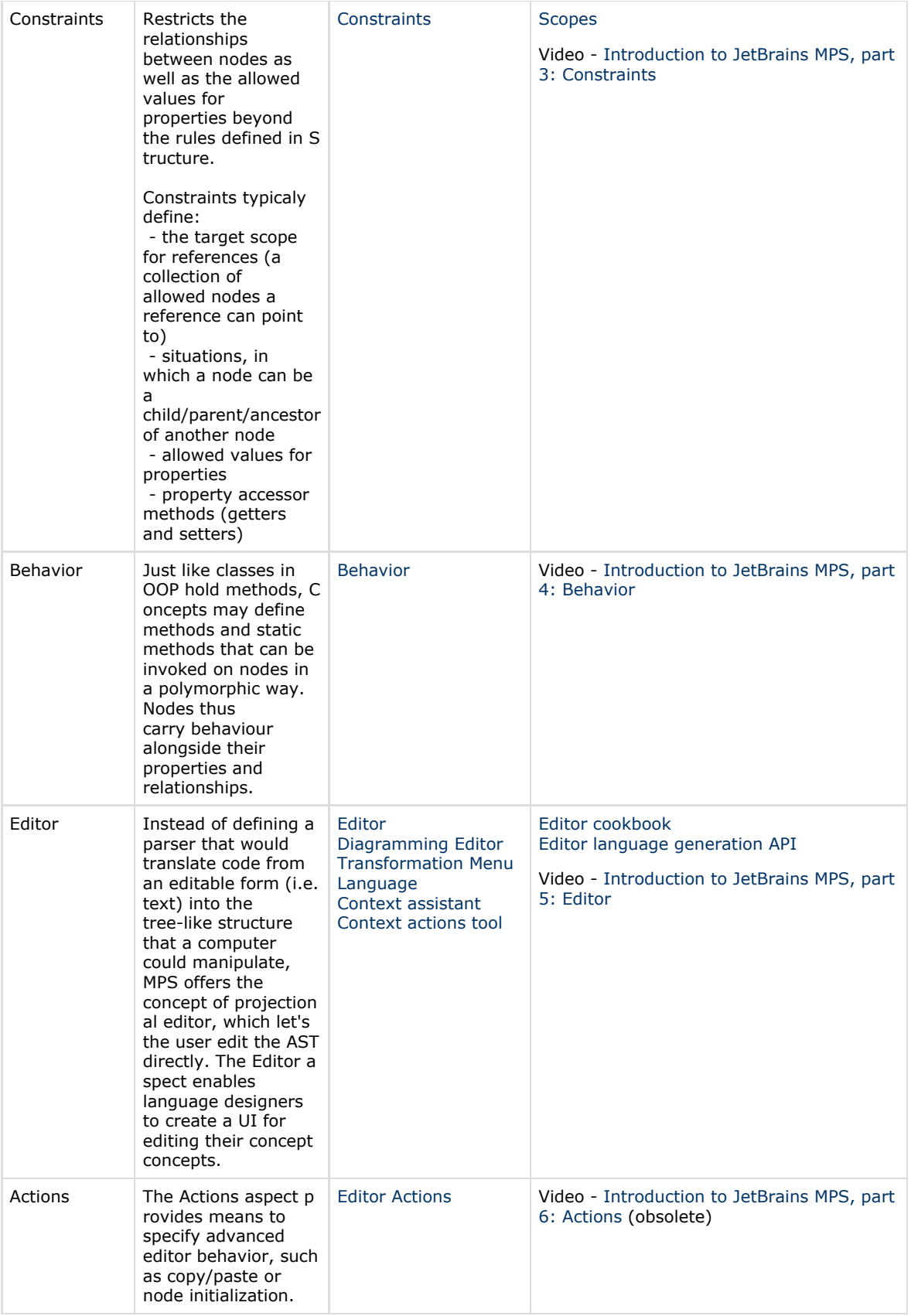

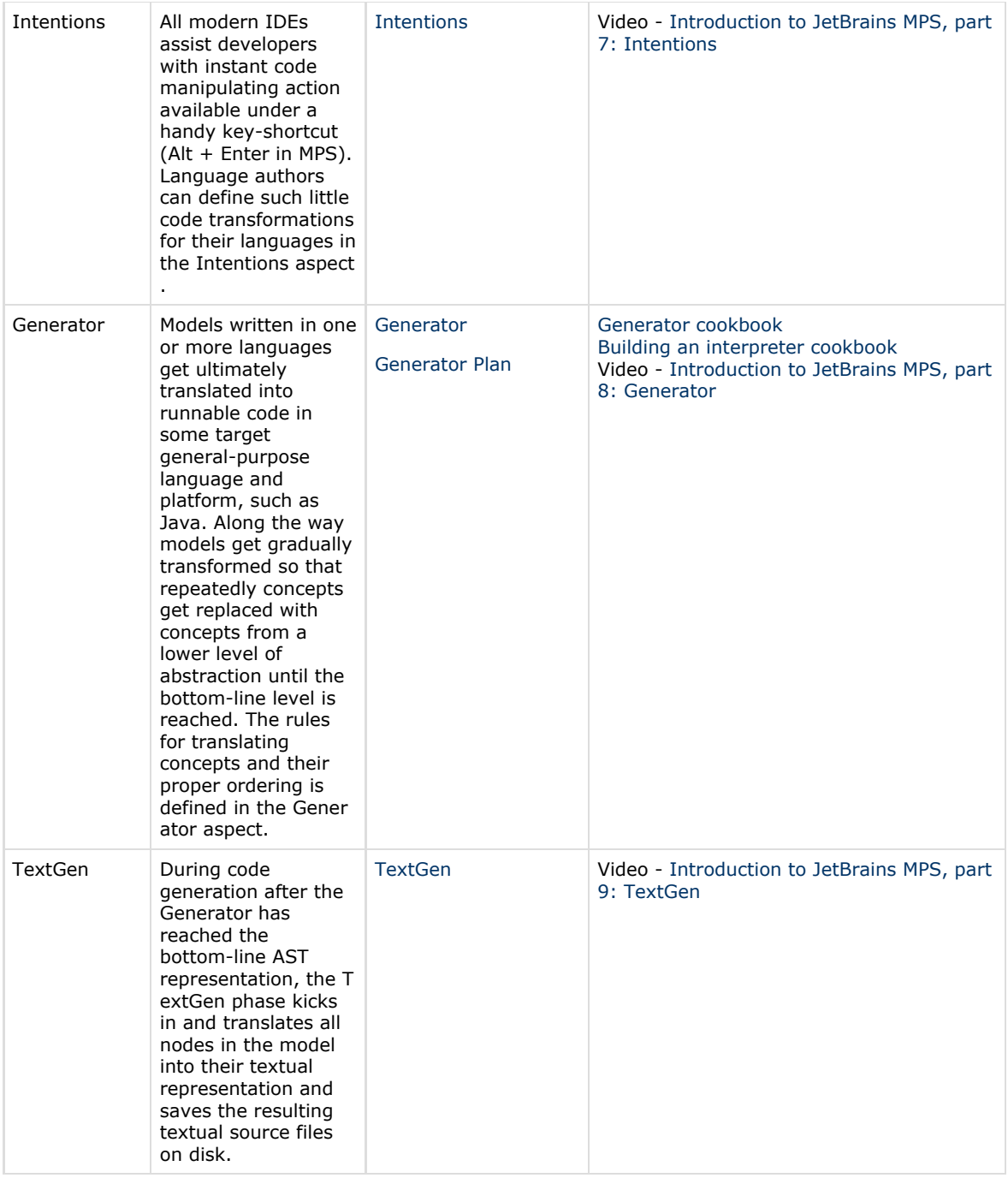

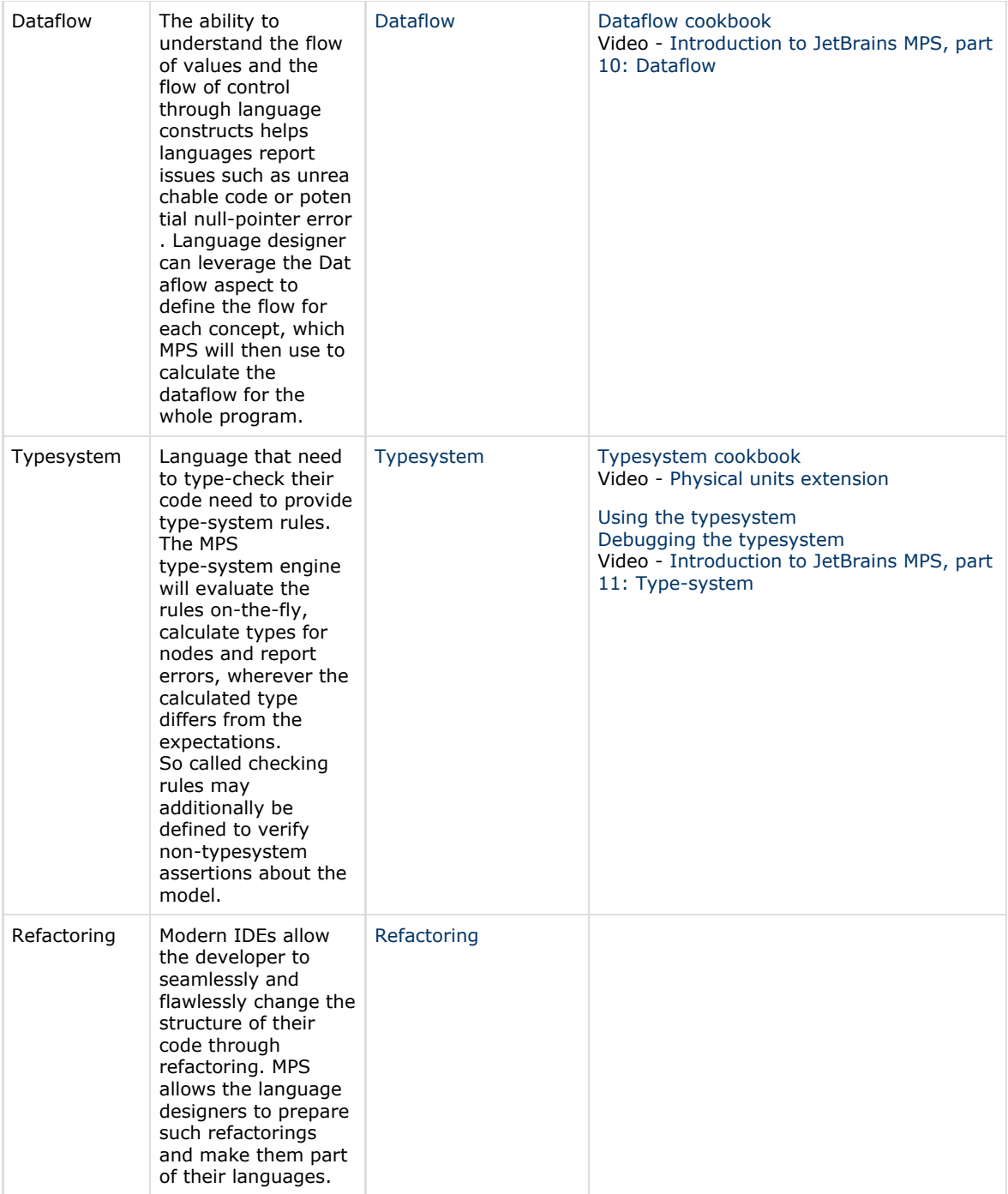

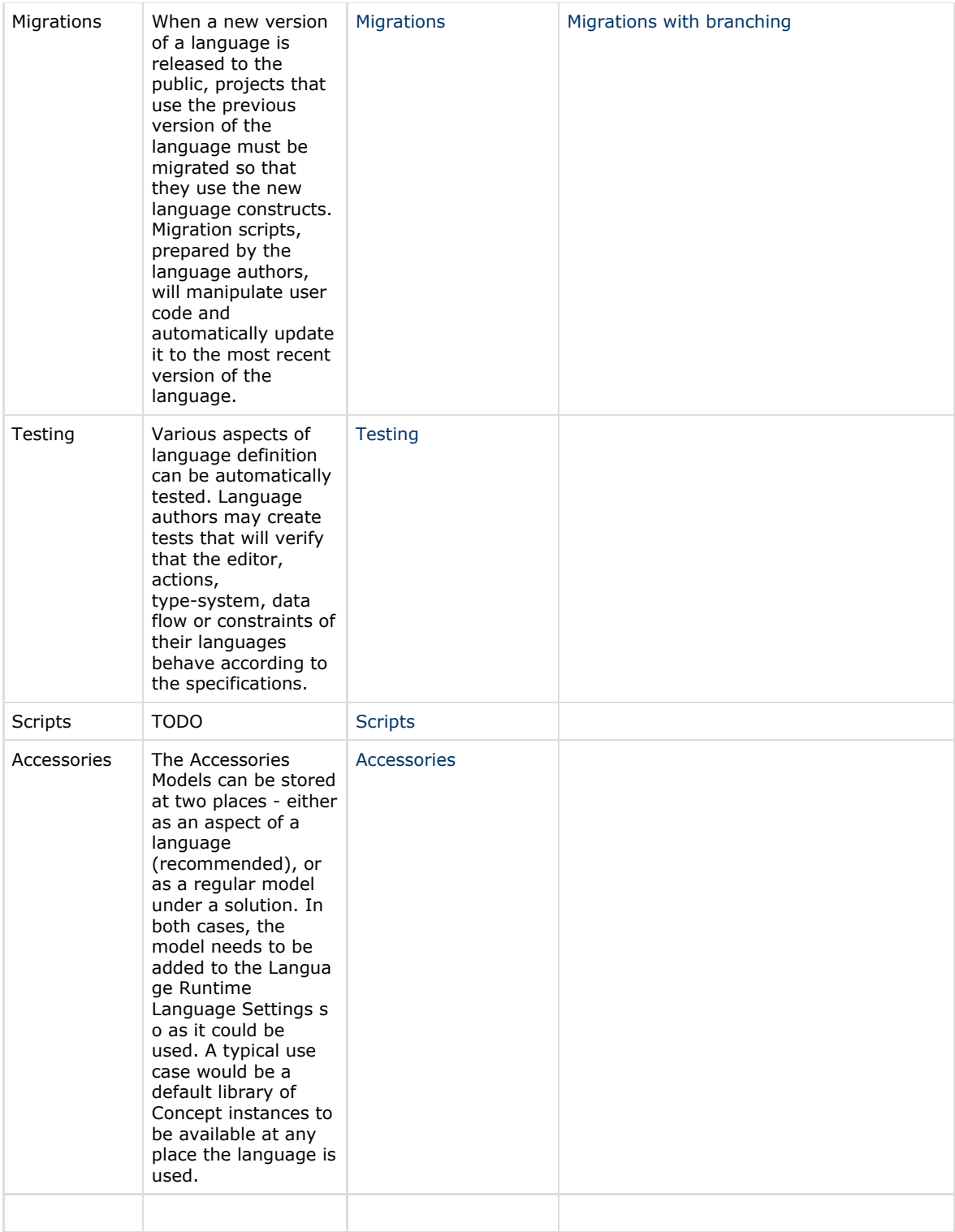

- 4. IDE Integration how to customise MPS, add language-specific visual extensions, use different persistence format, etc.
	- [Generic placeholders and generic](https://confluence.jetbrains.com/display/MPSD20183/Generic+placeholders+and+generic+comments) [comments](https://confluence.jetbrains.com/display/MPSD20183/Generic+placeholders+and+generic+comments)
	- [Commenting out nodes](https://confluence.jetbrains.com/display/MPSD20183/Commenting+out+nodes)
	- [Custom language aspects](https://confluence.jetbrains.com/display/MPSD20183/Custom+Aspect)
	- [Icon description](https://confluence.jetbrains.com/display/MPSD20183/Icon+description) describing icons by text
	- [UI Plugin](https://confluence.jetbrains.com/display/MPSD20183/Plugin) extending the UI (menus, tool windows, tabs, preferences, etc.)
- [Find Usages](https://confluence.jetbrains.com/display/MPSD20183/Find+usages) customising the way users discover nodes
- [Suppressing Errors](https://confluence.jetbrains.com/display/MPSD20183/Suppressing+Errors)
- [Debugger](https://confluence.jetbrains.com/display/MPSD20183/Debugger)
- [Make](https://confluence.jetbrains.com/display/MPSD20183/HowTo+--+Integrating+into+the+MPS+Make+Framework)
- [Extension support](https://confluence.jetbrains.com/display/MPSD20183/Extension+support)
- [MPS and Ant](https://confluence.jetbrains.com/display/MPSD20183/HowTo+--+MPS+and+ant)
- [MPS and Git](https://confluence.jetbrains.com/display/MPSD20183/HowTo+--+MPS+and+Git)
- 5. IDE tools tools that MPS offers you to [HTTP support plugin](https://confluence.jetbrains.com/display/MPSD20183/HTTP+support+plugin)
- manipulate the languages
	- [Dependencies Analyzer analyze](https://confluence.jetbrains.com/display/MPSD20183/Dependencies+Analyzer+-+analyze+model+dependencies) [model dependencies](https://confluence.jetbrains.com/display/MPSD20183/Dependencies+Analyzer+-+analyze+model+dependencies) (Analyze
	- model dependencies)
	- **[Module Dependencies Tool](https://confluence.jetbrains.com/display/MPSD20183/Module+Dependencies+Tool) (Analyze** module dependencies)
	- [Run Configurations](https://confluence.jetbrains.com/display/MPSD20183/Run+Configurations)
	- [Changes highlighting](https://confluence.jetbrains.com/display/MPSD20183/Changes+highlighting)
	- [Module Cloning](https://confluence.jetbrains.com/display/MPSD20183/Module+Cloning)
- 6. Platform Languages out-of-the-box
	- languages ready for use
		- [Base Language](https://confluence.jetbrains.com/display/MPSD20183/Base+Language)
			- **[Base Language Extensions](https://confluence.jetbrains.com/display/MPSD20183/Base+Language+Extensions+Style+Guide)** [Style Guide](https://confluence.jetbrains.com/display/MPSD20183/Base+Language+Extensions+Style+Guide)
			- [MPS Java compatibility](https://confluence.jetbrains.com/display/MPSD20183/MPS+Java+compatibility)
			- [Concept Functions](https://confluence.jetbrains.com/display/MPSD20183/Concept+Functions)
			- [Generate BaseLanguage](https://confluence.jetbrains.com/display/MPSD20183/Implementing+generators+for+BaseLanguage%27s+extensions) [expression extensions](https://confluence.jetbrains.com/display/MPSD20183/Implementing+generators+for+BaseLanguage%27s+extensions)
			-
		- [Closures](https://confluence.jetbrains.com/display/MPSD20183/Closures)
		- [Collections language](https://confluence.jetbrains.com/display/MPSD20183/Collections+language)
		- [Tuples](https://confluence.jetbrains.com/display/MPSD20183/Tuples)
		- [Lightweight DSL](https://confluence.jetbrains.com/display/MPSD20183/Lightweight+DSL)
		- [Dates language](https://confluence.jetbrains.com/display/MPSD20183/Dates+language)
		- $\bullet$ [Regexp language](https://confluence.jetbrains.com/display/MPSD20183/Regexp+language)
		- **[Type Extension Methods](https://confluence.jetbrains.com/display/MPSD20183/Type+Extension+Methods)**
		- [Builders](https://confluence.jetbrains.com/display/MPSD20183/Builders)
		- [Logging](https://confluence.jetbrains.com/display/MPSD20183/Logging)
		- [XML language](https://confluence.jetbrains.com/display/MPSD20183/XML+language)  $\bullet$ [Other languages](https://confluence.jetbrains.com/display/MPSD20183/Other+languages)
- 7. Building MPS projects building languages from the command line, Ant integration, continuous integration, creating and using plugins, obfuscating code
	- [Build Language](https://confluence.jetbrains.com/display/MPSD20183/Build+Language)
	- [Building IntelliJ IDEA language](https://confluence.jetbrains.com/display/MPSD20183/Building+IntelliJ+IDEA+language+plugins) [plugins](https://confluence.jetbrains.com/display/MPSD20183/Building+IntelliJ+IDEA+language+plugins)
	- [Using MPS inside IntelliJ IDEA](https://confluence.jetbrains.com/display/MPSD20183/Using+MPS+inside+IntelliJ+IDEA)
	- [Building MPS language plugins](https://confluence.jetbrains.com/display/MPSD20183/Building+MPS+language+plugins)
	- [Building standalone IDEs for your](https://confluence.jetbrains.com/display/MPSD20183/Building+standalone+IDEs+for+your+languages) [languages](https://confluence.jetbrains.com/display/MPSD20183/Building+standalone+IDEs+for+your+languages)
	- [Extending the user interface](https://confluence.jetbrains.com/display/MPSD20183/Extending+the+user+interface)
	- [Removing sources from generated](https://confluence.jetbrains.com/display/MPSD20183/Removing+sources+from+generated+code) [code](https://confluence.jetbrains.com/display/MPSD20183/Removing+sources+from+generated+code) (Implementation stripping)
- 8. Cookbooks quick how-to guides [\(pdf](http://resources.jetbrains.com/storage/products/mps/docs/MPS20183Cookbooks-2018-12-17.pdf)
- [variant](http://resources.jetbrains.com/storage/products/mps/docs/MPS20183Cookbooks-2018-12-17.pdf))
	- [Common language patterns](https://confluence.jetbrains.com/display/MPSD20183/Common+language+patterns) a how-to guide covering recurring language design patterns
	- [Editor cookbook](https://confluence.jetbrains.com/display/MPSD20183/Editor+cookbook)
	- [Generator cookbook](https://confluence.jetbrains.com/display/MPSD20183/Generator+cookbook)
	- [Building an interpreter cookbook](https://confluence.jetbrains.com/display/MPSD20183/Building+an+interpreter+cookbook)
	- [Description comments](https://confluence.jetbrains.com/display/MPSD20183/Description+comments) a cookbook showing how to leverage attributes, scopes and error suppression to add support for description comments on arbitrary code elements of your languages
	- [Requirement tracking language](https://confluence.jetbrains.com/display/MPSD20183/Requirement+tracking+language) an commented tour round the Requirement tracking sample

project. You will learn about node attributes, multiple projections and scoping.

- [Type System](https://confluence.jetbrains.com/display/MPSD20183/Cookbook+-+Type+System)
- [Dataflow cookbook](https://confluence.jetbrains.com/display/MPSD20183/Dataflow)
- [Regular expressions](https://confluence.jetbrains.com/display/MPSD20183/Regular+expressions)
- [Open API accessing models from](https://confluence.jetbrains.com/display/MPSD20183/Open+API+-+accessing+models+from+code) [code](https://confluence.jetbrains.com/display/MPSD20183/Open+API+-+accessing+models+from+code)
- [Custom Persistence Cookbook](https://confluence.jetbrains.com/display/MPSD20183/Custom+Persistence+Cookbook)
- [Custom Language Aspect Cookbook](https://confluence.jetbrains.com/display/MPSD20183/Custom+language+aspect+cookbook)
- 9. External tutorials and guides
	- [How to Add JARs to a JetBrains MPS](https://tomassetti.me/how-to-add-jars-and-resources-in-a-jetbrains-mps-project/) [Project](https://tomassetti.me/how-to-add-jars-and-resources-in-a-jetbrains-mps-project/) - a tutorial by Federico Tomasseti
	- [MindMaps](https://dev.to/antoine/creating-a-simple-language-using-jetbrains-mps-c7d)  a tutorial by **[Antoine](https://dev.to/antoine) [Gagnon](https://dev.to/antoine)**
	- [Generators tutorial](https://github.com/eugenschindler/mps-teaching) by Eugen Schindler
	- [Maintainable generators](https://coolya.github.io/maintainable-generators/) by Kolja Dummann

Did not find the answers? Post your questions to our [discussion](https://mps-support.jetbrains.com/hc/en-us/community/topics/200363779-MPS) [forum](https://mps-support.jetbrains.com/hc/en-us/community/topics/200363779-MPS)